# 1. IDENTIFICATION

- 1.1 Digital-8-12-U
- 1.2 Incremental Plotter Subroutine
- 1 .3 Revised June 1, 1966

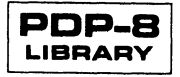

 $\hat{\mathcal{L}}$ 

# 2. ABSTRACT

This subroutine moves the pen of an incremental plotter to a new position along the best straight line. The pen may be raised or lowered during the motion.

- 3. REQUIREMENTS
- 3.1 **Storage**

The subroutine requires one memory page (128 registers).

- 3.2 Equipment Basic PDP-8 Type 350 Plotter Control and Plotter
- 4. USAGE
- 4.1 Loading

The I ibrary tape that is supplied is a symbolic tape which has no origin setting and which ends with the statement "PAUSE". This tape may be assembled with a user program (which supplies an origin) or assembled by itself if a dollar sign (\$) is supplied.

# 4.2 Call ing Sequence

The Plot subroutine is called with an effective JMS PLOTX. The contents of the accumulator specify the operation of the subroutine:

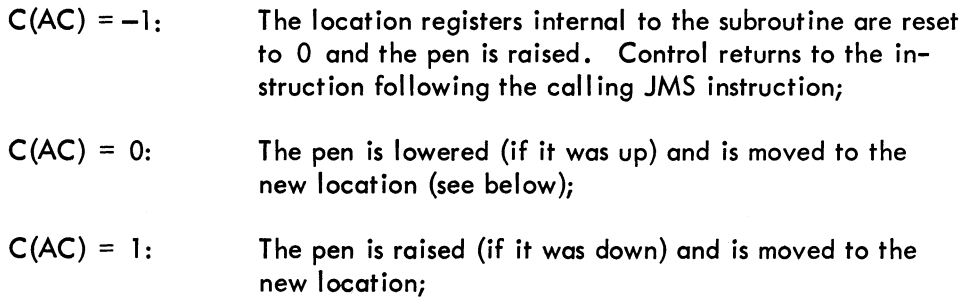

The two locations following the calling JMS instructions contain, respectively, the new X coordinate and the new Y coordinate in steps (<4096). The pen is moved from the previous location to this new location along the best straight I ine with the pen up or down depending upon the contents of the accumulator when the subroutine is called. Control returns to the instruction following the Y coordinate.

### Examples:

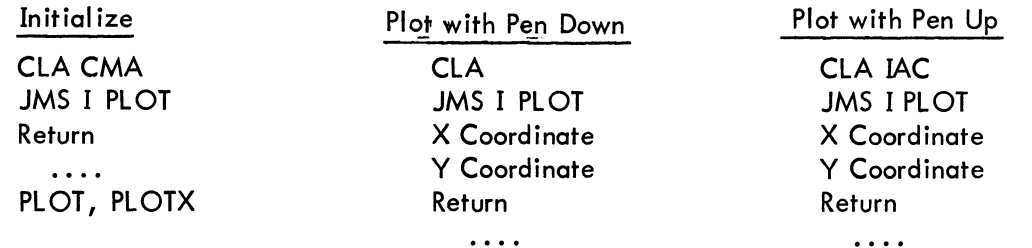

Digital-8-12- U Page 2

# 5. RESTRICTIONS (Not Applicable)

# 6. DESCRIPTION

# 6.1 Discussion

The Plot subroutine has two registers which contain the location of the last position plotted. When the subroutine is entered, the accumulator is tested to determine if initialization is being called. If so, the location registers are set to 0, the pen is raised, and the subroutine exits. If it is not initialization, the subroutine compares the current pen position {up or down} with the requested one and raises or lowers the pen if appropriate. The new X and Y coordinates are picked up and placed in the location registers. The X and Y differences between the current location and the desired location are computed and compared. The subroutine selects motion commands depending upon the quadrant of the new location compared to the old. The possible motions are now parallel to either the X-axis {drum motion} or the Yaxis {pen motion} or a combined motion. The subroutine determines which of these motions to use, and when the new location is reached, it exits.

- 7. METHODS (Not Applicable)
- 8. FORMAT
- 8.1 Input Data

The X and Y coordinates are specified in numbers of steps. Increasing X corresponds to lowering the drum. Increasing Y corresponds to moving the pen left.

- 9. EXECUTION TIME
- 9.1 Minimum {Not Applicable}
- 9.2 Maximum {Not Applicable}
- 9.3 Average

This subroutine is device speed limited, although the minor subroutine, PLOTWT, could be replaced by a routine making use of the program interrupt.

- 10. PROGRAM 10.1 Core Map (None)
- 10.2 Dimension List {None}
- 10.3 Macro, Parameter, and Variable Lists (None)

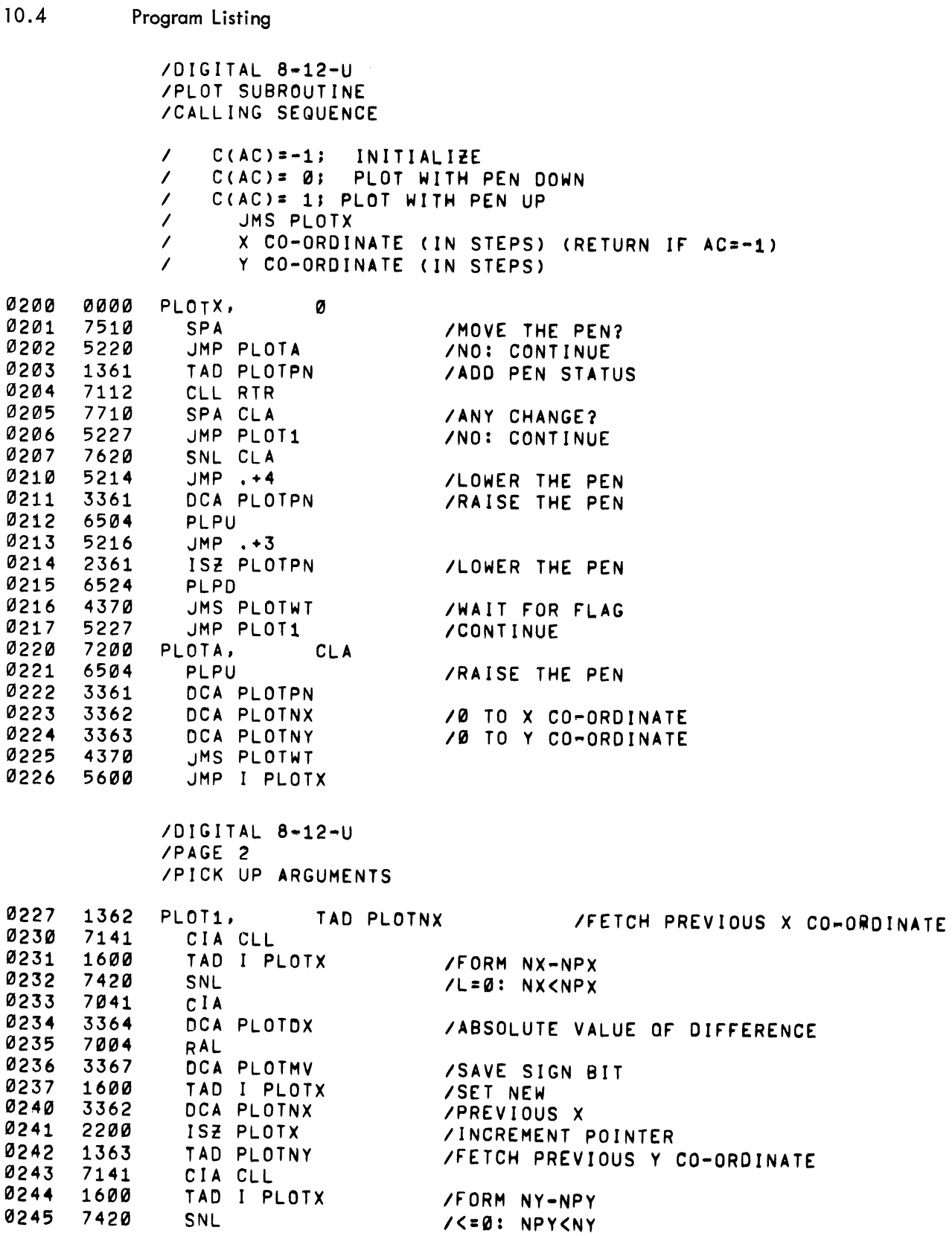

 $\sim 10^{11}$ 

 $\sim 10^7$ 

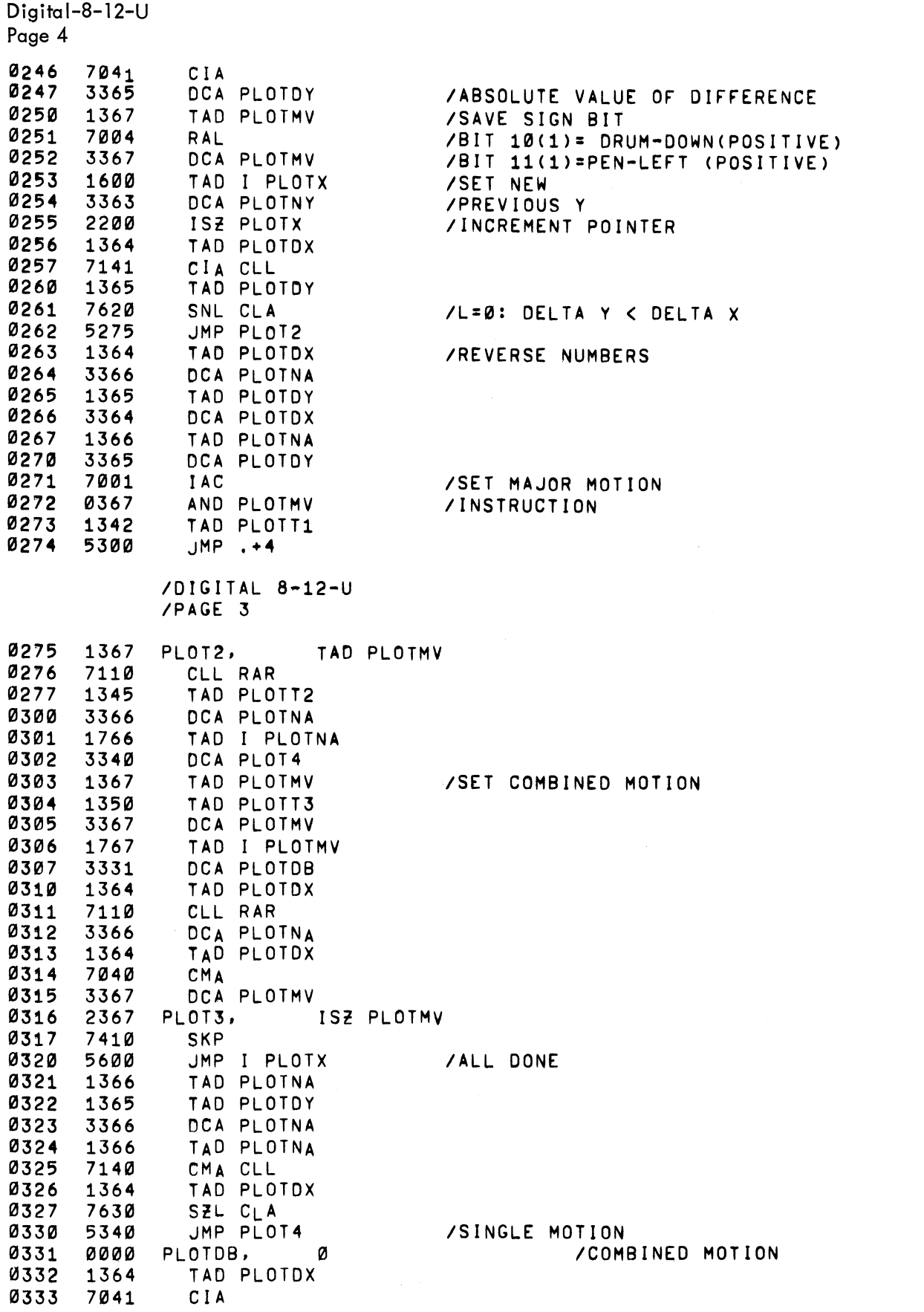

 $\sim$ 

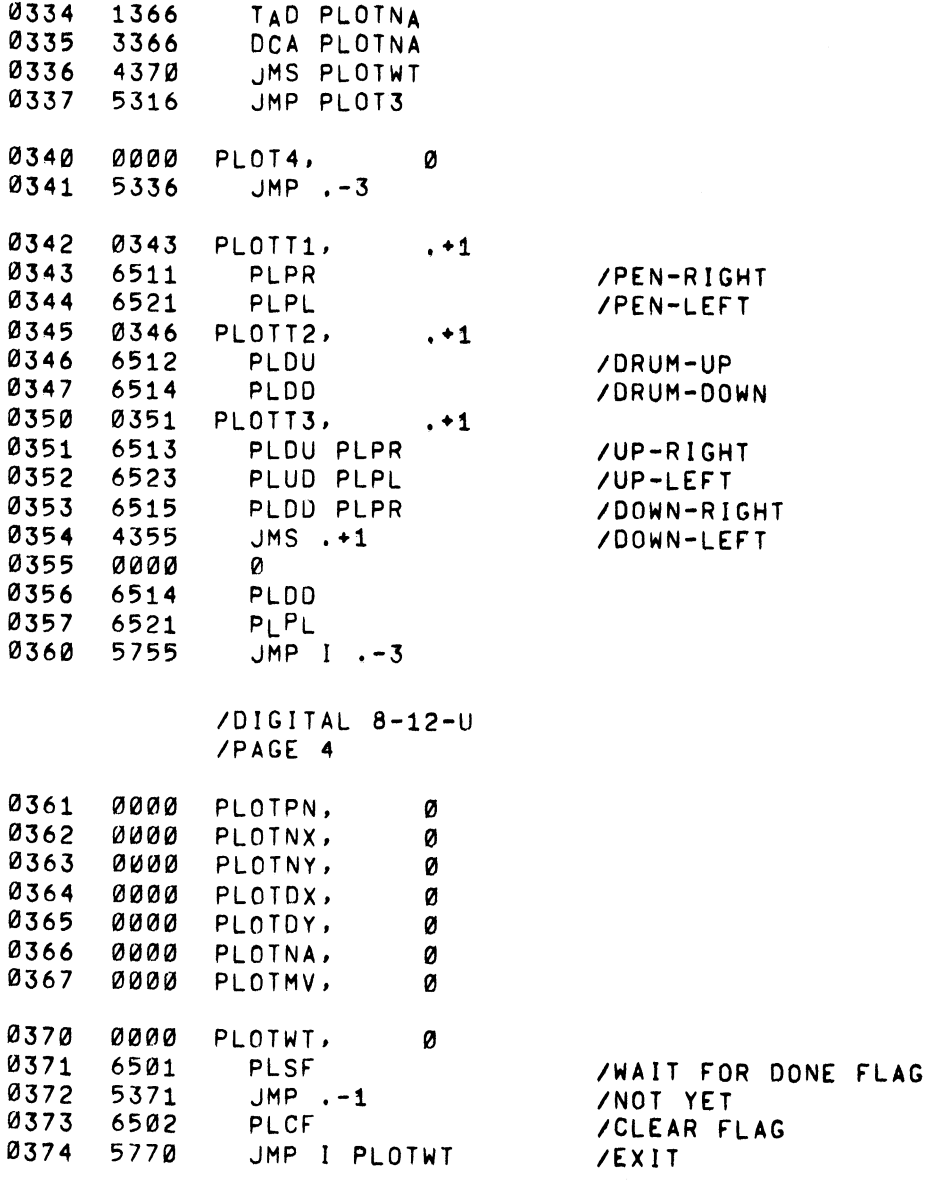

PAUSE

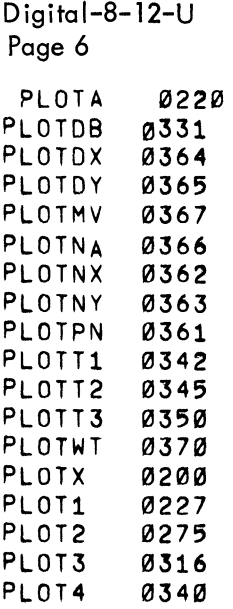